# Beyond J2ME for Palm Devices

Jeffrey Peacock
jeffp@JeffreyPeacock.com

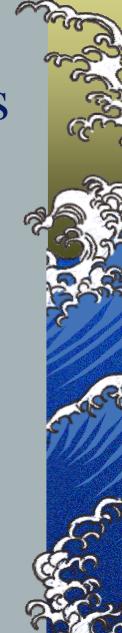

## Agenda

- ▲ Device Application Development
- ▲ Quick Review of MIDP
- ▲ MIDP vs. Palm
- ▲ WebSphere Device Developer Custom Environment
- **▲** Demos
- **▲** Questions

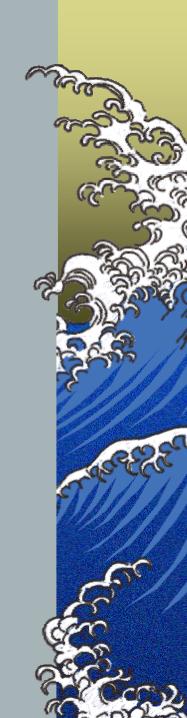

# Device Application Development

- ▶ Primary development language for most handheld device is C/C++
- ▲ C/C++ are useful languages but there are good reasons we have evolved beyond them

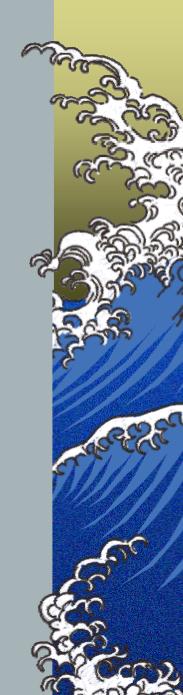

# Device Application Development (cont.)

- ▲ Java is better than C/C++ (Let's not be ashamed to say it!)
- ▲ There are few choices for using Java to develop for handhelds, specifically Palm devices.
  - ▲ MIDP is the "officially promoted" choice
  - ▲ OpenSource: Waba, Jump, ...
  - ▲ IBM J9 VM Custom Environment

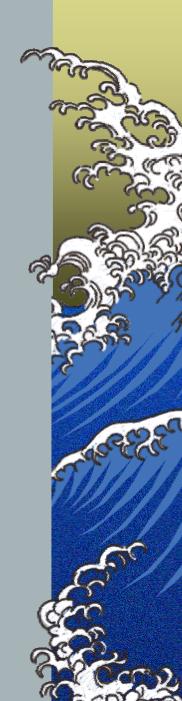

# Device Application Development (cont.)

- ▲ MIDP is disappointing and frustrating
  - ▲ CLDC/MIDP is unsuitable for Palm devices, was intended for less-feature-rich devices
  - ▲ CDC/Foundation Profile/Personal Profile are considered unimplementable on the existing Palm OS
  - ▲ Many language features are missing

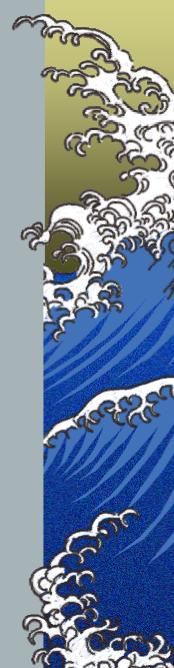

# Device Application Development (cont.)

Any application development requires you to understand the details of the device and it's native OS (if any).

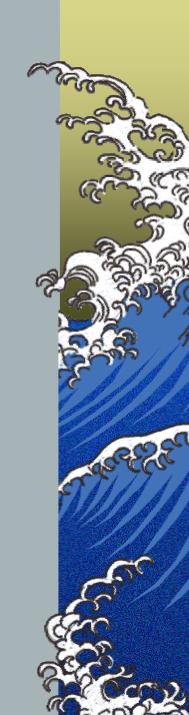

Dangerous & Confusing Java Work

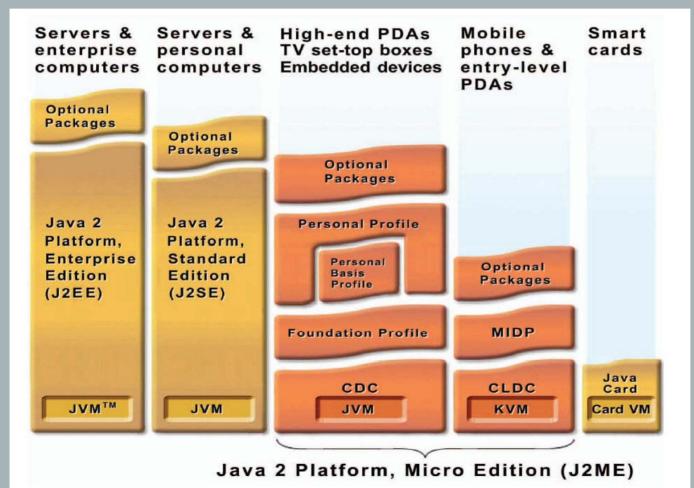

## Quick MIDP Review

### <u>► M</u>obile Information Device Profile

#### **Memory**

- 128kb NV RAM
- 8kb NV RAM for persistent data
- 32kb RAM for VM runtime

#### **Display**

- Screen-size: 96x54
- Display depth: 1-bit
- Pixel shape: 1:1

#### Input (one or more)

- "one-handed-keypad"
- "two-handed-keypad"
- touch screen

#### **Networking**

- Two-way, wireless, possibly intermittent, limited bandwidth
- \*\* Any device with these capabilities can host the MIDP.

## MIDP vs. Palm

- ▲ Palm devices are very powerful
- ▲ Native Palm apps have common Look-&-Feel
- ▲ MIDP offers limited UI Components
- ▲ These UI Components are more suited to the least-common-denominator device e.g., the cell phone display.

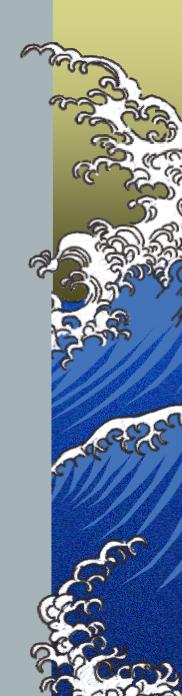

## MIDP vs. Palm (cont.)

- ▲ MIDP Standard disallows JNI for security reasons
- ▲ Therefore, MIDP deficiencies cannot be compensated for by accessing the native OS

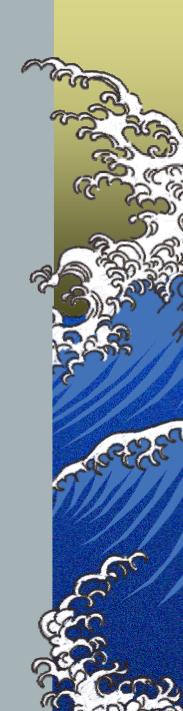

## WSDD Custom Environment

- ▲ Provides more feature rich solution than MIDP
- ▲ Allows access to native device features
  - ▲ Most PalmOS functions are provided via JNI bridge
  - ▲ You can build/reuse native C/C++ libraries
- ▲ IBM's J9 VM is derived from a common code base across all supported platforms

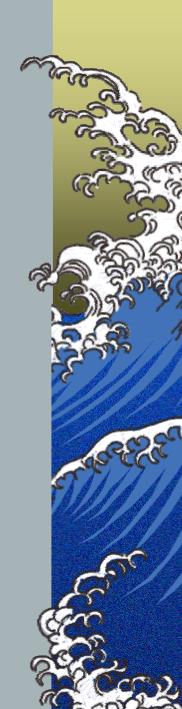

## WSDD Custom Environment

- ▲ Java Class Libraries (JCL) scaled for purpose and size
  - ▲ JCL Xtreme ~150 KB, min. functionality
  - ▲ JCL Core ~400 KB, reasonable functionality
  - ▲ JCL Gateway ~700 KB, extends Core, adds URL and Security
  - ▲ JCL Gateway Plus ~1 MB, Serialization and Collections
  - ▲ JCL RM (~1 MB, extends GP, with Resource Management & Memory Space support.
- ▲ JCL Max (~2 MB) is available for situations where memory utilization is a lesser issue and you April 14, 2004 quire advanced Fanction ality!

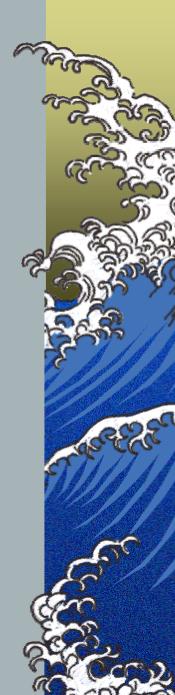

## WCE (cont.)

- ▲ Most effective use is in understanding Palm OS development and libraries
- ▲ This allows you to leverage existing Palm code and utilities, namely the resource editor

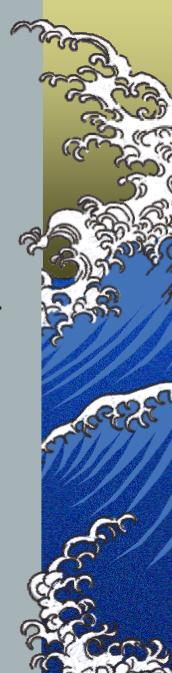

## Where to Get More Information

- ▲ WSDD Home Page
  - **▲** www-ibm.com/software/wireless/wsdd/
- ▲ Palm Java Developer Program
  - ▲ pluggedin.palmone.com/
- ▲ Traditional Palm Development
- ▶ Palm OS Programming: The Developers Guide, O'Reilly

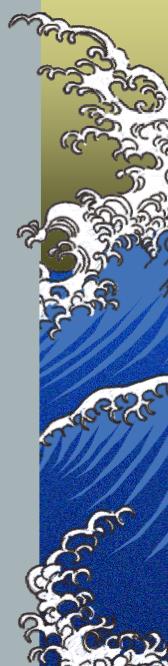